#### **BluetoothLogView Crack Download (Final 2022)**

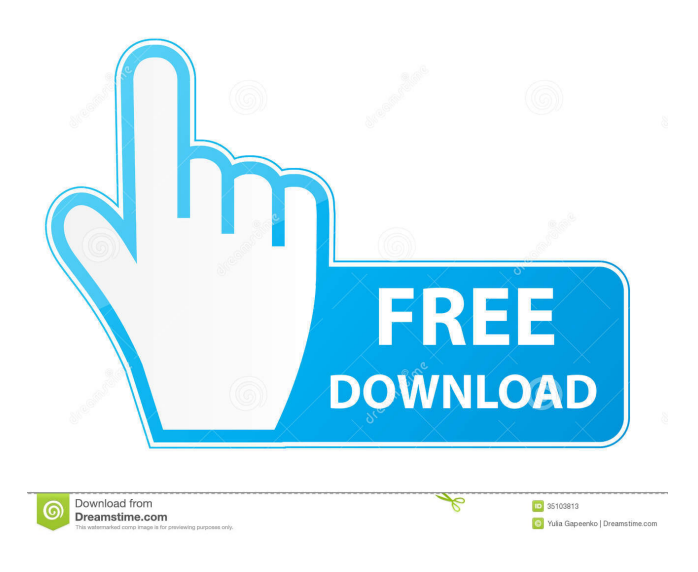

### **BluetoothLogView Crack+ Free Download (Final 2022)**

Bluetooth Log View is a small program that allows you to log all the Bluetooth activities in your area. Why? You can log the Bluetooth activities in order to keep an eye on the current Bluetooth usage in the area where you are. It is also possible to create and export a log file that will allow you to create a Bluetooth activity report. It allows you to see the device's information and many other things. You can clear the log with just one click. What's more, you can export data to HTML format. It supports many useful functions to help you log the activities. You can use hotkeys to make the life easier. This software is compatible with Windows 7, 8, 8.1, 10, Windows Server 2008, Windows Server 2012, Windows Server 2012 R2 and Windows Server 2016. Let's look at the features of this software: Features Monitoring Bluetooth activities You can check the Bluetooth connections or disconnections. You can specify the time interval for which you want to log the activities. You can also specify the filtering of the activities by their MAC address, device name and company. You can log the activities in a log file. You can clear the log file with just one click. You can also export data to a file in HTML format. You can choose the option to automatically generate the log file by the time interval. You can export a log report to HTML format. All the data is displayed in a log file. Settings and information are displayed in a log file. You can use hotkeys to make the life easier. You can clear all the logs with just one click. You can save the log file on a USB flash drive or other storage device. You can choose the device type, device name and company. You can choose the file format. You can view the log file in a Windows Explorer window. You can view the log report in a Windows Explorer window. Setting up You can save the log file on a USB flash drive or other storage device. You can specify the device type, device name and company. You can view the log file in a Windows Explorer window.

You can view the log report in a Windows Explorer window.

### **BluetoothLogView Crack+ Free [March-2022]**

A programmable macro recorder that makes it easy to record all your actions. It can: Record sequences of actions. Change the whole process if you get stuck. You can even load custom macros from programs like Notepad, which allows you to save the whole process in one simple action. Main features: Record macros from any software: Record from Windows, Mac, Linux,

Chrome, Internet Explorer, Visual Studio, GIMP, Skype, Realtek, WordPress, Photoshop, MS Office, VMware, Firefox, Notepad, Chrome and many more. Record macros from any software: Record from Windows, Mac, Linux, Chrome, Internet Explorer, Visual Studio, GIMP, Skype, Realtek, WordPress, Photoshop, MS Office, VMware, Firefox, Notepad, Chrome and many more. You can even record from any file in your computer and then have the macro load the whole process from the file with one simple click. Save macros in any format: Save in text or HTML. Crop the file. Export to Microsoft Excel or OpenOffice. You can make macros as short as 10 steps, or add as many steps as you want. Record macros for several apps in one file: Save many macros in one file. You can use the same macros for other apps in one file. Record from several apps: Record from Windows, Mac, Linux, Chrome, Internet Explorer, Visual Studio, GIMP, Skype, Realtek, WordPress, Photoshop, MS Office, VMware, Firefox, Notepad, Chrome and many more. You can also record from specific apps: Record from Windows apps, Mac apps and Linux apps. Change the steps of the macros: You can change the steps of the macro, so that you can record from any program or file with any step you want. You can add any step you want to the existing macro, even in the same file. Apply the steps in the order you want: Apply the steps in the order you want, in any sequence you want. With a simple click you can save and load macros in the same file. Unlimited number of macros: Save an unlimited number of macros in the same file. With a simple click you can load the macro from any file. Save the macros in your profile: You can save the macros to your profile so that they can be loaded from any computer in just one click. QU 1d6a3396d6

# **BluetoothLogView Crack+ Free License Key**

Key Features of BluetoothLogView: Easy installation Available in multiple languages Support for multiple devices at once Logs all Bluetooth devices in your area in one log Lets you view the log and launch a device scan directly from the log Supported OS Windows XP (32-bit & 64-bit) Windows Vista (32-bit & 64-bit) Windows 7 (32-bit & 64-bit) Windows 8 (32-bit & 64-bit) Windows 8.1 (32-bit & 64-bit) Windows Server 2003 (32-bit & 64-bit) Windows Server 2008 (32-bit & 64-bit) Windows Server 2008 R2 (32-bit & 64-bit) Windows Server 2012 (32-bit & 64-bit) Windows Server 2012 R2 (32-bit & 64-bit) BluetoothLogView Screenshots: Main features: Device name Device Address Event Time Event Type Device Type Company Name Device Description Diagnose, repair and optimize your Bluetooth devices The basic version of the application is free, but as of October 30th, 2016, the application will be completely free. Free version is limited to a maximum of three devices per log. Premium version is paid, and requires payment via PayPal or Credit Card. Related Software About Bluetree Bluetree Software is a company founded by a team of computer enthusiasts that provides award-winning software products for the following categories: productivity, communication, media, and entertainment. We have a rich and ever-growing list of satisfied customers all over the world. We have hundreds of positive reviews for our software and we've been awarded a number of awards for our outstanding customer service. We are committed to your satisfaction and take pride in providing top-notch software solutions that work well for everyone. We are experts in writing documentation. If you have any questions, please feel free to contact us and we'll be glad to answer them. of your money away to pay him so that your kids can have a roof over their head. This is the true horror of not having children. If you give a fuck about anybody other than yourself and your own survival, then you probably have no heart. The

### **What's New in the BluetoothLogView?**

BluetoothLogView is a lightweight software application whose purpose is to help users monitor the activity of Bluetooth devices and display the information in a log. Since this is a portable program, it is important to mention that it doesn't leave any traces in the Windows Registry. You can copy it on any USB flash drive or other devices, and take it with you whenever you need to log the activity of Bluetooth devices in your area on the breeze, without having to go through installation steps. BluetoothLogView sports a clean and simple interface pointing out to the fact that the accent doesn't fall upon the looks of the program but rather on its functionality. The program is able to detect when a new Bluetooth device is located in your area and when the device disconnects from your area. It offers detailed information about the Bluetooth activity, such as the device name and address, event time and type ("Device Arrival" or "Device Left"), device type, as well as the company that created the device. What's more, you can clear the entire log with just one click, use hotkeys for a better control over the entire process, pick the MAC address format, export data to HTML file format, as well as specify a description for every device. During our testing we have noticed that BluetoothLogView carries out a task very quickly, and no errors showed up throughout the entire process. It doesn't eat up a lot of CPU and memory, so the overall performance of the computer is not affected. All in all, BluetoothLogView offers a simple yet powerful software solution for helping you log the activity of Bluetooth devices, and is suitable for all types of users, regardless of their experience level. 14.0 May 16, 2015 BluetoothLogView is a lightweight software application whose purpose is to help users monitor the activity of Bluetooth devices and display the information in a log. Since this is a portable program, it is important to mention that it doesn't leave any traces in the Windows Registry. You can copy it on any USB flash drive or other devices, and take it with you whenever you need to log the activity of Bluetooth devices in your area on the breeze, without having to go through installation steps. BluetoothLogView sports a clean and simple interface pointing out to the fact that the accent doesn't fall upon the looks of the program but rather on its functionality. The program is able to detect when a new Bluetooth device is located in your area and when the device disconnects from your area. It offers detailed information about the Bluetooth activity, such as the device name and address, event time and type ("Device Arrival

# **System Requirements:**

Minimum: OS: Microsoft® Windows® 10, 8.1, 7, Vista Processor: Intel® Core i3/i5/i7 Memory: 4 GB RAM Graphics: NVIDIA® GeForce® GTX 660, AMD Radeon HD 7970 or better DirectX: Version 11 Storage: 4 GB available space Additional Notes: The performance of certain games may be improved with the use of an Intel® or AMD processor with integrated graphics. Recommended: OS: Microsoft® Windows® 10, 8

<http://buymecoffee.co/?p=3783>

<http://www.ourartworld.com/vpaint-crack-with-key-free-x64-latest/>

<https://redshopenligne.com/lispworks-personal-edition-crack-free-march-2022/>

<https://blossom.works/wp-content/uploads/2022/06/slanan.pdf>

<https://greenglobalist.com/wp-content/uploads/2022/06/darnphyl.pdf>

<https://neurofibromatozis.com/wp-content/uploads/2022/06/jaybhend.pdf>

<https://www.greatescapesdirect.com/2022/06/split-chimeras-crack-with-serial-key-download-for-pc/>

[https://ictlife.vn/upload/files/2022/06/nD1Rg1c3cRA8uZvkyuCT\\_07\\_5184cbff66e974798e8c0e884936ee43\\_file.pdf](https://ictlife.vn/upload/files/2022/06/nD1Rg1c3cRA8uZvkyuCT_07_5184cbff66e974798e8c0e884936ee43_file.pdf)

[https://richonline.club/upload/files/2022/06/EuSxi19iqanSDxK7NZWQ\\_07\\_15b95fde8a541a9a13f68df0fb1423cb\\_file.pdf](https://richonline.club/upload/files/2022/06/EuSxi19iqanSDxK7NZWQ_07_15b95fde8a541a9a13f68df0fb1423cb_file.pdf) [https://bookom.org/wp-content/uploads/2022/06/MacroScript\\_WebRecorder.pdf](https://bookom.org/wp-content/uploads/2022/06/MacroScript_WebRecorder.pdf)

[https://www.darussalamchat.com/upload/files/2022/06/zsn6B4dJTIIPvraZSQKd\\_07\\_f35627150885fbebbbc33468e4b68d01\\_fil](https://www.darussalamchat.com/upload/files/2022/06/zsn6B4dJTIIPvraZSQKd_07_f35627150885fbebbbc33468e4b68d01_file.pdf) [e.pdf](https://www.darussalamchat.com/upload/files/2022/06/zsn6B4dJTIIPvraZSQKd_07_f35627150885fbebbbc33468e4b68d01_file.pdf)

[https://waoop.com/upload/files/2022/06/QjJe8h1ysaSkU9a6aEw3\\_07\\_5184cbff66e974798e8c0e884936ee43\\_file.pdf](https://waoop.com/upload/files/2022/06/QjJe8h1ysaSkU9a6aEw3_07_5184cbff66e974798e8c0e884936ee43_file.pdf)

<https://amzhouse.com/internet-broadcasting-server-free-edition-crack/>

<https://xxlburguer.com/2022/06/07/fast-desktop-extender-crack/>

<https://ksvgraphicstt.com/wp-content/uploads/2022/06/jayzev.pdf>

<http://www.antiquavox.it/artificial-neural-network-crack-keygen-full-version-download-3264bit/>

[https://coursewriter.com/wp-content/uploads/2022/06/The\\_photos\\_in\\_the\\_folder.pdf](https://coursewriter.com/wp-content/uploads/2022/06/The_photos_in_the_folder.pdf)

<http://dox.expert/?p=13025>

[https://evahno.com/upload/files/2022/06/t3bCKJ1ImEeeGD4VuM6K\\_07\\_15b95fde8a541a9a13f68df0fb1423cb\\_file.pdf](https://evahno.com/upload/files/2022/06/t3bCKJ1ImEeeGD4VuM6K_07_15b95fde8a541a9a13f68df0fb1423cb_file.pdf) <https://thebrothers.cl/midiplayer-0-3-20-crack-activator/>